# Package 'mipplot'

May 18, 2021

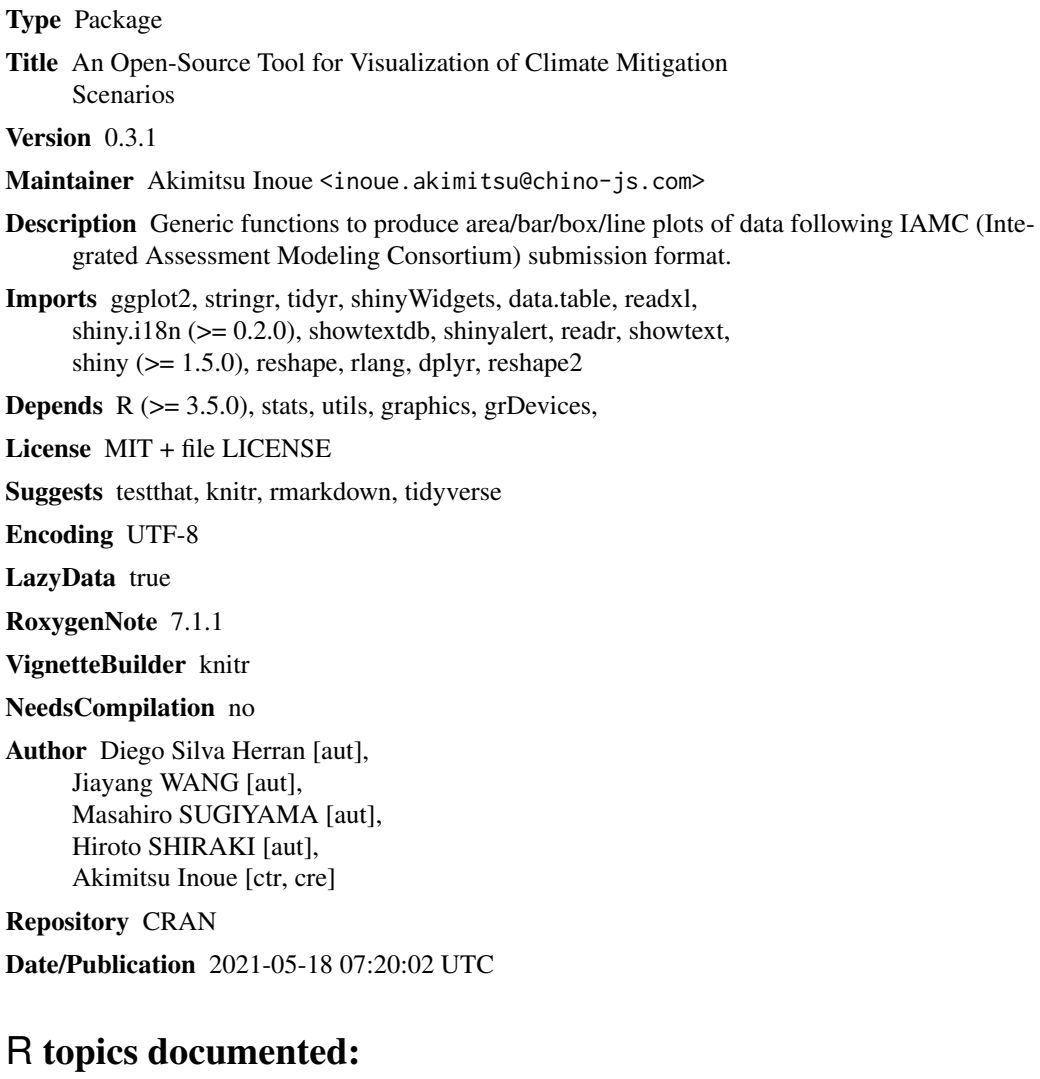

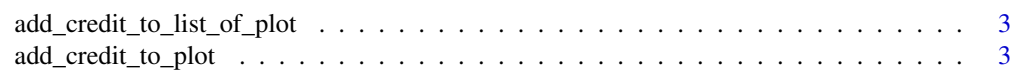

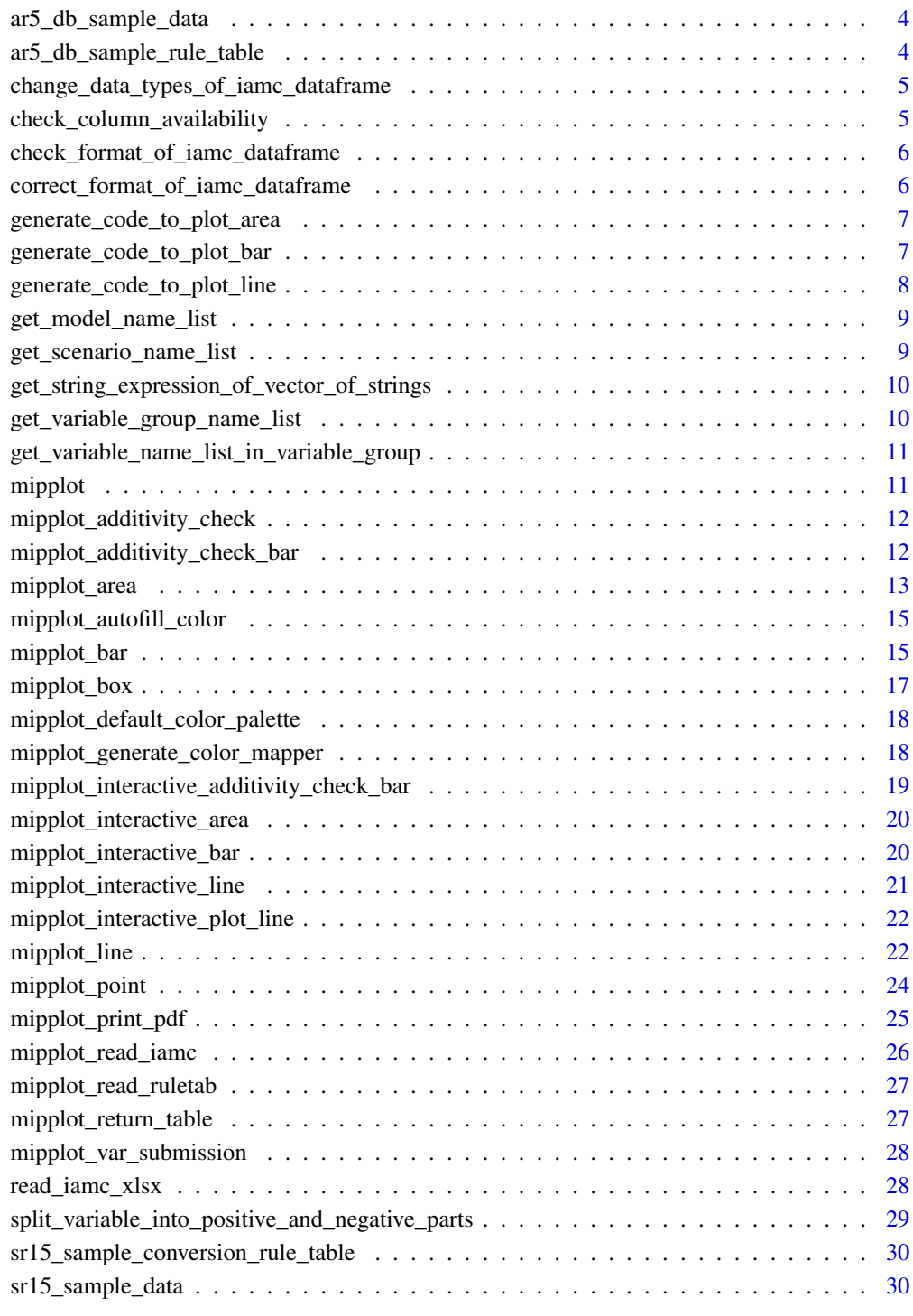

#### **Index** [31](#page-30-0)

<span id="page-2-0"></span>add\_credit\_to\_list\_of\_plot *Add credit text to plots*

# Description

Add credit text to a list of ggplot2 plot objects

#### Usage

add\_credit\_to\_list\_of\_plot(list\_of\_plot)

# Arguments

list\_of\_plot list of ggplot2 plot objects

# Value

list of modified ggplot2 plot objects

add\_credit\_to\_plot *Add credit text to a plot*

# Description

Add credit text and project URL to a ggplot2 plot object

# Usage

add\_credit\_to\_plot(plot\_object)

# Arguments

plot\_object ggplot2 plot object

#### Value

modified ggplot2 plot object

<span id="page-3-0"></span>ar5\_db\_sample\_data *Sample Dataset*

# Description

A sample dataset of IAMC format

# Usage

ar5\_db\_sample\_data

# Format

A tibble data.table with 25240 rows and 7 variables:

model model, categorical scenario scenario, categorical region region, ASIA, OECD90 or World variable the name of simulated variable that changes over time unit unit of a variable period year value the value of a variable

### Source

<https://tntcat.iiasa.ac.at/AR5DB/dsd?Action=htmlpage&page=about>

ar5\_db\_sample\_rule\_table

*Sample Rule Table*

# Description

A sample rule table

# Usage

ar5\_db\_sample\_rule\_table

#### Format

A data frame of additivity rule.

Rule\_ID rule id Left\_side name of left-side variable Right\_side name of right-side variable Color\_code hex color code

<span id="page-4-0"></span>change\_data\_types\_of\_iamc\_dataframe *change column data type in data-set*

# Description

change column data type in data-set to be able to be treated as an IAMC data-set.

#### Usage

```
change_data_types_of_iamc_dataframe(iamc_data)
```
#### Arguments

iamc\_data data frame which has columns 'model', 'scenario', 'region', 'variable', 'period', 'unit'

#### Value

converted data-frame.

check\_column\_availability *check if the dataset has required fields of IAMC dataset*

### Description

if dataset has all required fields, then returns TRUE

### Usage

```
check_column_availability(iamc_data)
```
# Arguments

iamc\_data IAMC data frame

#### Value

boolean flag

<span id="page-5-0"></span>check\_format\_of\_iamc\_dataframe

*check if the format of given data is valid as an IAMC dataset.*

# Description

check if the format of given data is valid as an IAMC dataset.

#### Usage

```
check_format_of_iamc_dataframe(iamc_data)
```
#### Arguments

iamc\_data IAMC dataset in dataframe format

# Value

TRUE if it is valid

correct\_format\_of\_iamc\_dataframe

*correct data format of given IAMC data table*

#### Description

Dataset in IAMC format rule is not rigid. This function corrects data types of columns in the dataset. If necessary columns is missing, it throws exception. Output object of this function is as follows:

type: data.table columns: model: factor scenario: factor region: factor variable: factor unit: factor period: double value: double

#### Usage

```
correct_format_of_iamc_dataframe(iamc_data)
```
#### Arguments

iamc\_data IAMC dataset described above

# Value

modified dataframe

<span id="page-6-0"></span>generate\_code\_to\_plot\_area

*generate code to reproduce area plot*

#### Description

This function is called in the mipplot\_interactive\_area() and provides R code to reproduce the currently drawn plot. This function cannot be used out of reactive expression in Shiny.

#### Usage

```
generate_code_to_plot_area(
  input,
  name_of_input_data_variable,
  name_of_input_rule_table_variable
)
```
#### Arguments

input This is the same as the input argument in the shiny:ui(). name\_of\_input\_data\_variable A string such as "ar5\_sample\_data". name\_of\_input\_rule\_table\_variable A string such as "ar5\_sample\_rule".

# Value

A string representing the R code for rerun.

generate\_code\_to\_plot\_bar

*generate code to reproduce bar plot*

#### Description

This function is called in the mipplot\_interactive\_bar() and provides R code to reproduce the currently drawn plot. This function cannot be used out of reactive expression in Shiny.

#### Usage

```
generate_code_to_plot_bar(
  input,
  name_of_input_data_variable,
  name_of_input_rule_table_variable
)
```
#### <span id="page-7-0"></span>Arguments

input This is the same as the input argument in the shiny:ui(). name\_of\_input\_data\_variable A string such as "ar5\_sample\_data". name\_of\_input\_rule\_table\_variable A string such as "ar5\_sample\_rule".

#### Value

A string representing the R code for rerun.

generate\_code\_to\_plot\_line

*generate code to reproduce line plot*

# Description

from 'input' argument generally used in reactive context in Shiny, this function generates R code to reproduce current plot. This function could not used out of reactive expression in Shiny.

### Usage

```
generate_code_to_plot_line(input, name_of_iamc_data_variable = "D")
```
# Arguments

input it is same as the argument of shiny::ui() this function accesses following attributes: - model - period - variable - scenario - region

name\_of\_iamc\_data\_variable name of IAMC data variable

# Value

R code

<span id="page-8-0"></span>get\_model\_name\_list *Get name list of models in IAMC formatted data frame*

# Description

select name of models from the column "model" then make unique it. output is character vector such as, c("AIM-Enduse 12.1", "GCAM 3.0", "IMAGE 2.4" )

#### Usage

```
get_model_name_list(D)
```
# Arguments

D A quitte format dataframe of IAMC data to produce graph.

# Value

A list of strings representing model names

get\_scenario\_name\_list

*Get name list of scenarios in IAMC formatted data frame*

#### Description

select name of scenarios from the column "scenario" then make unique it. output is character vector such as, c("EMF27-450-Conv", "EMF27-450-FullTech", "EMF27-450-NoCCS", "EMF27- 450-NucOff")

# Usage

```
get_scenario_name_list(D)
```
#### Arguments

D A quitte format dataframe of IAMC data to produce graph.

# Value

A list of strings representing scenario names

<span id="page-9-0"></span>get\_string\_expression\_of\_vector\_of\_strings *Get expression of vector of string in string format*

#### Description

To evaluate expression, get string of expression

# Usage

```
get_string_expression_of_vector_of_strings(vector_of_strings)
```
# Arguments

vector\_of\_strings

vector of strings, such as c("A", "B")

### Value

An R code representing character vector

get\_variable\_group\_name\_list

*Get variable-group-name list*

# Description

variable-group is a combination of one LHS and one or more RHS. this function outputs the list of names of variable-group in given rule-table. the format of return value is "LHS|RHS1,RHS2,RHS3,...".

#### Usage

get\_variable\_group\_name\_list(rule\_table)

# Arguments

rule\_table A rule table

# Value

variable group name

# Examples

get\_variable\_group\_name\_list(ar5\_db\_sample\_rule\_table)

<span id="page-10-0"></span>get\_variable\_name\_list\_in\_variable\_group *Get variable name list in given variable-group*

# Description

Scan rule-table and extract variable names in given variable-group.

# Usage

get\_variable\_name\_list\_in\_variable\_group(group\_name)

#### Arguments

group\_name variable-group-name

### Value

A list of strings representing variable names

# Examples

```
get_variable_name_list_in_variable_group(
  "Final Energy|Industry,Residential and Commercial,Transportation")
```
mipplot *mipplot*

# Description

Package contains generic functions to produce area/bar/box/line plots of data following IAMC submission format.

<span id="page-11-0"></span>mipplot\_additivity\_check

*check additivity of rules and data*

# Description

This function is used for debugging a rule table and data-set. An input is a rule table and a data-set, the outputs are some area plots showing the divergence between the left-side variable and the sum of the right-side variables.

# Usage

```
mipplot_additivity_check(D, R, max_n_plots = Inf, plot_all = FALSE)
```
# Arguments

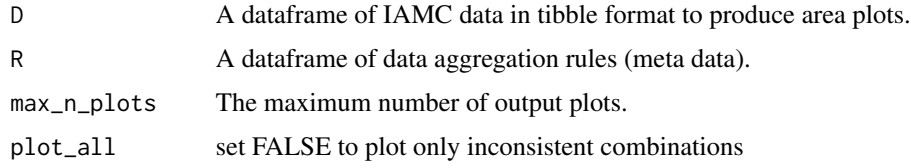

#### Value

A list of area plots.

# Examples

```
if (interactive()) {
 mipplot_additivity_check(
   ar5_db_sample_data, ar5_db_sample_rule_table, max_n_plots = 10)
 }
```
mipplot\_additivity\_check\_bar *Additivity check using bar plot*

# Description

This function is used for debugging a rule table and data-set. An input is a rule table and a data-set, the outputs are some bar plots showing the divergence between the left-side variable and the sum of the right-side variables.

# <span id="page-12-0"></span>mipplot\_area 13

# Usage

```
mipplot_additivity_check_bar(
 D,
 R,
  target_scenarios,
  target_rule_ids = 4,
  show_all_scenarios = FALSE,
  show_all_rule_ids = FALSE,
  debug = FALSE
)
```
# Arguments

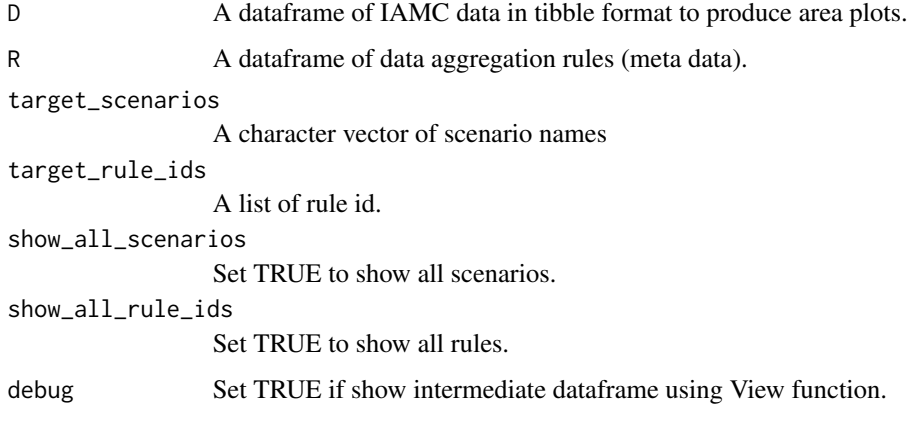

# Value

A list of bar plots.

# Examples

```
mipplot_additivity_check_bar(
   ar5_db_sample_data, ar5_db_sample_rule_table,
   target_scenarios = c("EMF27-450-Conv", "EMF27-Base-NucOff"))
```
mipplot\_area *Area plot from IAMC data*

# Description

Area plots using right-hand-side values of target additivity rule. The function arguments include the input dataframe, labels for the plot/axes/legend, and faceting dimensions (two in this version).

# Usage

```
mipplot_area(
 D,
 R,
 region = levels(D$region),
 scenario = levels(D$scenario),
 facet_x = NULL,factor_y = NULL,PRINT_OUT = FALSE,
 DEBUG = TRUE,
 fontsize = 20,
 color_code_specify = TRUE,
 one_hundred_percent_stacked = FALSE,
 axis_year_text_angle = 0,
 language = "en"
)
```
# Arguments

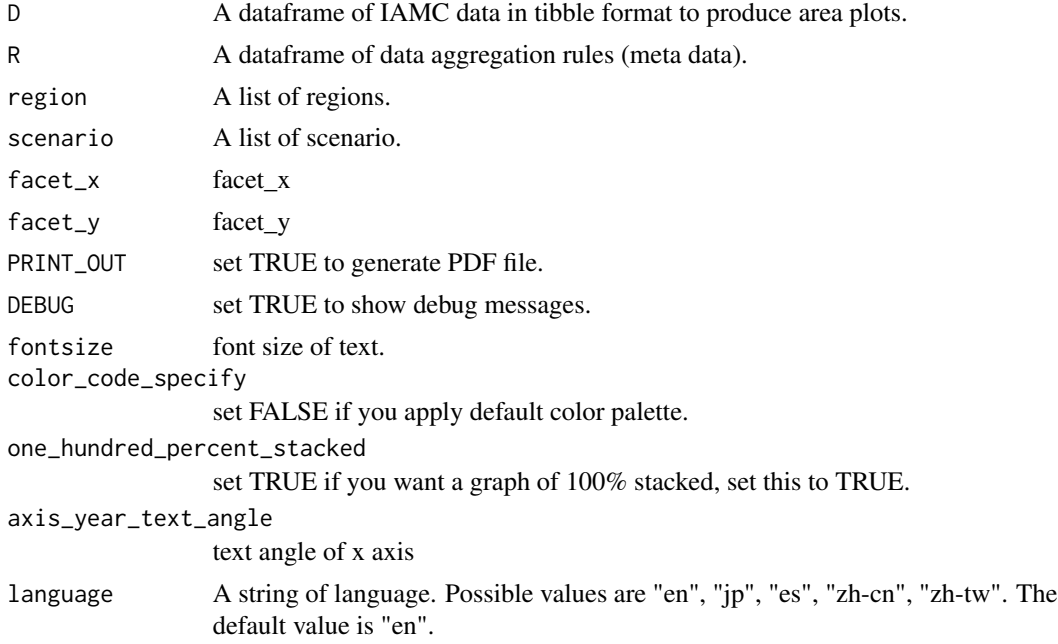

# Value

A list of area plots.

# Examples

library(dplyr) data\_subset <- ar5\_db\_sample\_data %>%

# <span id="page-14-0"></span>mipplot\_autofill\_color 15

```
filter(variable == "Emissions|CO2|Land Use") %>%
filter(model %in% c("AIM-Enduse 12.1", "GCAM 3.0", "IMAGE 2.4")) %>%
filter(2005 \le period) %>%
filter(period <= 2100)
mipplot_area(data_subset, ar5_db_sample_rule_table,
region = c("ASIA"),
scenario = c("EMF27-450-Conv"),
one_hundred_percent_stacked = FALSE,
axis\_year\_text\_angle = 0,
language = 'en')
```
mipplot\_autofill\_color

*Complementation of color scheme*

# **Description**

fill colors automatically

#### Usage

mipplot\_autofill\_color(rule\_table\_without\_colors)

# Arguments

```
rule_table_without_colors
```
Incomplete color specification rule table. It dosen't contain "Color\_code" column.

# Value

Complete color specification rule table. It is containing "Color\_code" column. However, if color complementation can not be performed automatically, the return value is an incomplete color specification.

mipplot\_bar *Bar plot from IAMC data*

#### Description

Bar plots using right-hand-side values of target additivity rule. The function arguments include the input dataframe, labels for the plot/axes/legend, and faceting dimensions.

# Usage

```
mipplot_bar(
 D,
 R,
  region = levels(D$region),
 xby = "scenario",target_year = levels(as.factor(D$period)),
  factor_x = NULL,factor_y = NULL,PRINT_OUT = FALSE,
 DEBUG = TRUE,
 fontsize = 20,
 color_code_specify = TRUE,
  one_hundred_percent_stacked = FALSE,
  axis_scenario_text_angle = 0,
 language = "en"\mathcal{L}
```
# Arguments

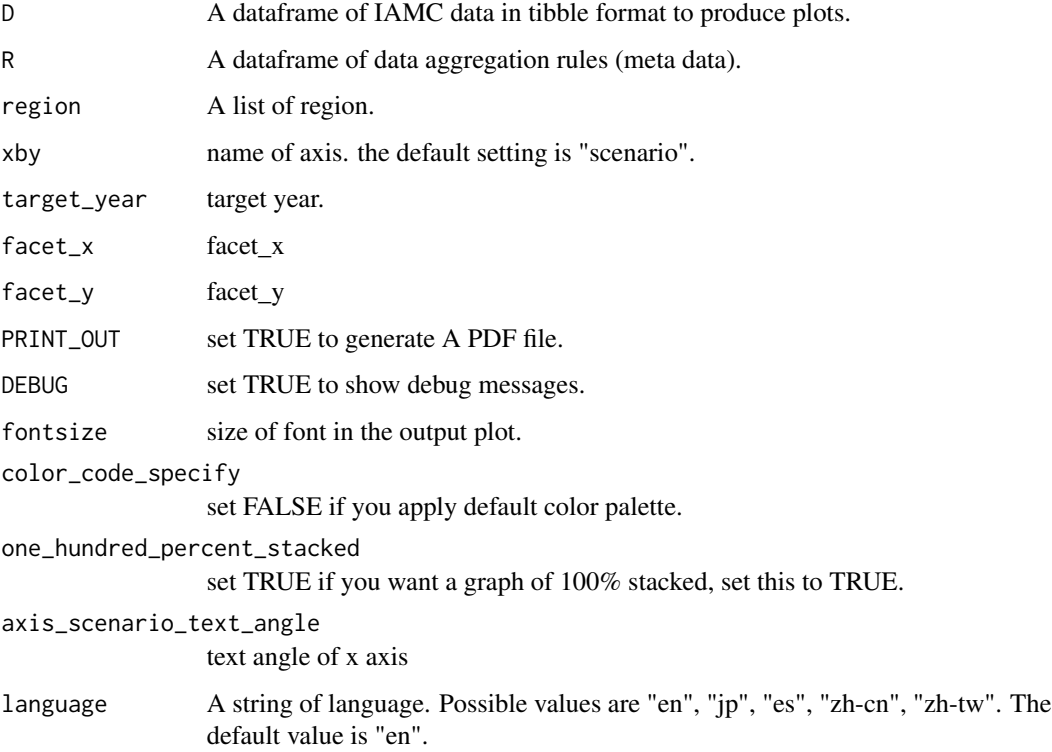

# Value

A list of bar plots.

# <span id="page-16-0"></span>mipplot\_box 17

# Examples

```
library(dplyr)
data_subset <- ar5_db_sample_data %>%
filter(variable == "Emissions|CO2|Land Use") %>%
filter(model %in% c("AIM-Enduse 12.1", "GCAM 3.0", "IMAGE 2.4")) %>%
filter(scenario %in% c("EMF27-450-Conv", "EMF27-450-FullTech"))
mipplot_bar(data_subset, ar5_db_sample_rule_table,
region = c("ASIA"),target\_year = 2005,one_hundred_percent_stacked = FALSE,
axis_scenario_text_angle = 0,
language = 'en')
```
mipplot\_box *Box plot from IAMC data*

# Description

The function arguments include the input dataframe, labels for the plot/axes/legend, and faceting dimensions

#### Usage

```
mipplot_box(
 D,
  region = levels(D$region),
  variable = levels(D$variable),
  target_year = levels(as.factor(D$period)),
 PRINT_OUT = FALSE,
 DEBUG = TRUE,
  language = "en"
)
```
#### Arguments

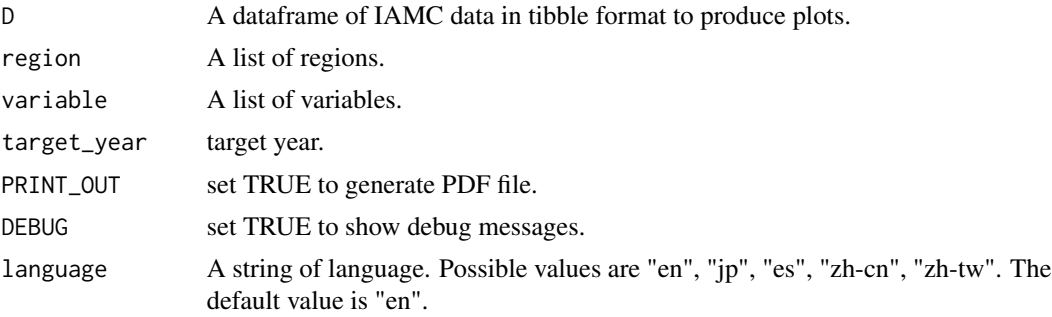

# Value

A list of box plots.

#### Examples

```
library(dplyr)
data_subset <- ar5_db_sample_data %>%
filter(variable == "Emissions|CO2|Land Use") %>%
filter(model %in% c("AIM-Enduse 12.1", "GCAM 3.0", "IMAGE 2.4")) %>%
filter(period == 2100) %>% filter(region == "OECD90")
mipplot_box(data_subset)
```
mipplot\_default\_color\_palette *Default color palette.*

# **Description**

Default color palette.

#### Usage

mipplot\_default\_color\_palette

### Format

A default color palette object, which maps variable name (such as "Land Use") to hex color code.

mipplot\_generate\_color\_mapper *Manual coloring*

# Description

Generate mapper from name of variable to name of color

# Usage

```
mipplot_generate_color_mapper(raw_table, category_separator = "\\|")
```
#### Arguments

```
raw_table rule table which includes "Color_code" column.
category_separator
                  regular expression for separating right-hand-side variable name into categories.
                  For example: separator should be "\|" for "Secondary Energy|Electricity|Coal"
```
<span id="page-17-0"></span>

# <span id="page-18-0"></span>Value

named list of named string vectors. for example,

result = list( "Emissions|CO2" = c( "Fossil Fuels and Industry" = "#17202a", "Land Use" = "#008000", ...), "Emissions|CO2|Fossil Fuels and Industry" =  $c$ ( "Energy Demand" = "#444444", ... ),...

mipplot\_interactive\_additivity\_check\_bar *A function to launch interactive plot using Shiny*

# Description

A function to launch interactive plot for additivity check.

# Usage

mipplot\_interactive\_additivity\_check\_bar(D, R, debug = FALSE)

# Arguments

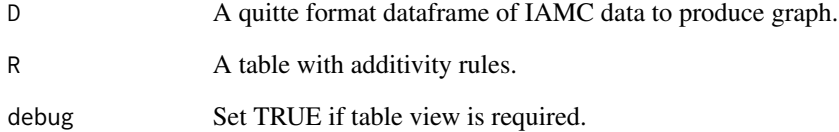

# Value

No return value, called for side effects

#### Examples

```
if (interactive()) {
mipplot_interactive_additivity_check_bar(ar5_db_sample_data, ar5_db_sample_rule_table)
}
```

```
mipplot_interactive_area
```
*A function to launch interactive plotting session on Shiny*

# Description

Provides gui to set plotting parameter for area plot.

#### Usage

```
mipplot_interactive_area(D, R, language = "en")
```
# Arguments

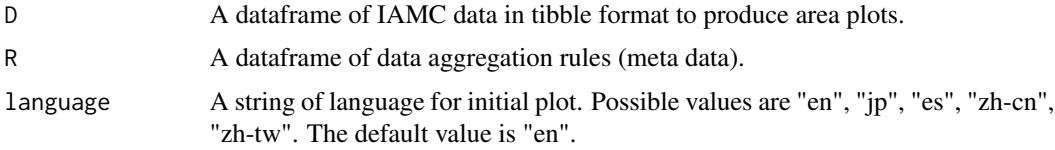

#### Value

No return value, called for side effects

# Examples

```
if (interactive()) {
mipplot_interactive_area(ar5_db_sample_data, ar5_db_sample_rule_table)
}
```
mipplot\_interactive\_bar

*A function to launch interactive plot using Shiny*

# Description

A function to launch interactive bar plot using right-hand-side values of target additivity rule. The function arguments include the input dataframe, labels for the plot/axes/legend, and faceting dimensions

#### Usage

```
mipplot_interactive_bar(D, R, language = "en")
```
# <span id="page-20-0"></span>Arguments

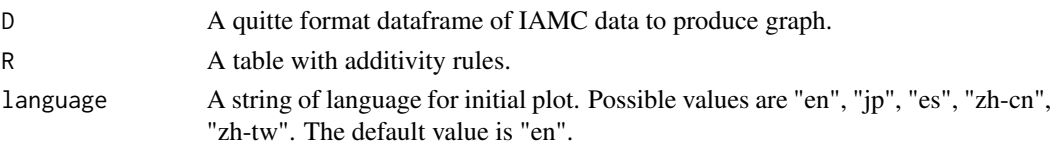

# Value

No return value, called for side effects

# Examples

```
if (interactive()) {
mipplot_interactive_bar(ar5_db_sample_data, ar5_db_sample_rule_table)
}
```
mipplot\_interactive\_line

*A function to launch interactive plot using Shiny*

# Description

A function to launch interactive line plot. The function arguments include the input dataframe, labels for the plot/axes/legend, and faceting dimensions

# Usage

```
mipplot_interactive_line(D, language = "en")
```
# Arguments

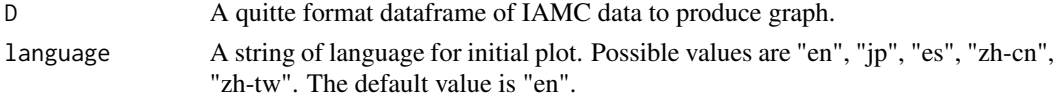

# Value

No return value, called for side effects

# Examples

```
if (interactive()) {
mipplot_interactive_line(ar5_db_sample_data)
}
```
<span id="page-21-0"></span>mipplot\_interactive\_plot\_line

*A function to launch interactive plot using Shiny*

# Description

A function to launch interactive plot using Shiny

#### Usage

```
mipplot_interactive_plot_line(D, R)
```
# Arguments

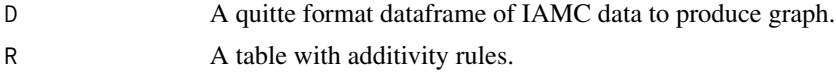

# Value

No return value, called for side effects

# Examples

```
if (interactive()) {
mipplot_interactive_plot_line(ar5_db_sample_data, ar5_db_sample_rule_table)
}
```
mipplot\_line *Line plot from IAMC data*

# Description

The function arguments include the input dataframe, labels for the plot/axes/legend, and faceting dimensions

#### Usage

```
mipplot_line(
 D,
  region = levels(D$region),
  variable = levels(D$variable),
  colorby = "scenario",
  linetypeby = "model",
  shapeby = "model",
```
# mipplot\_line 23

```
scenario = levels(D$scenario),
  facet_x = NULL,factor_y = NULL,legend = TRUE,
 PRINT_OUT = FALSE,
 DEBUG = TRUE,
  axis_year_text_angle = 0,
 language = "en",max_scenarios = 15,
 max_models = 15
\mathcal{L}
```
# Arguments

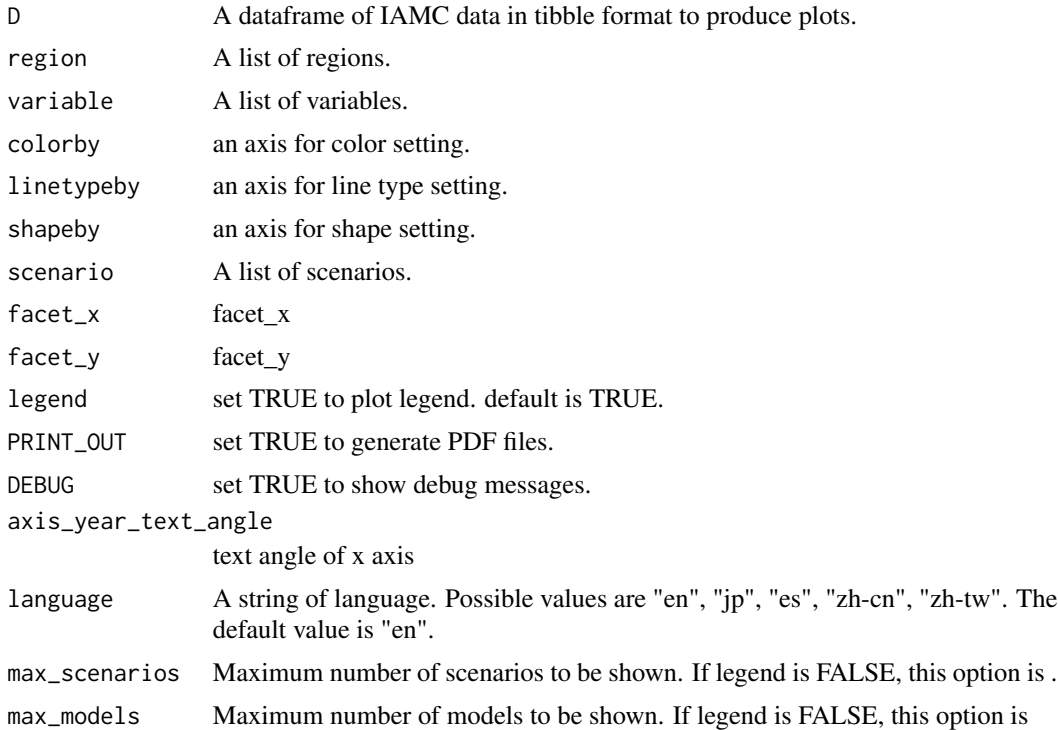

# Value

A list of line plots.

# Examples

```
library(dplyr)
data_subset <- ar5_db_sample_data %>%
filter( model %in% c("AIM-Enduse 12.1", "GCAM 3.0", "IMAGE 2.4") ) %>%
filter(2005 \le period) %>%
filter(period <= 2100)
```

```
mipplot_line(
data_subset,
variable = c("Emissions|CO2"),
scenario = c("EMF27-450-Conv", "EMF27-450-FullTech", "EMF27-450-NoCCS"),
region = c("ASIA"),legend = TRUE,
axis_year_text_angle = 0,
language = 'en')
```
mipplot\_point *Point plot from IAMC data*

# Description

The function arguments include the input dataframe, labels for the plot/axes/legend, and faceting dimensions

# Usage

```
mipplot_point(
 D,
  region = levels(D$region),
  variable = levels(D$variable),
  target_year = levels(as.factor(D$period)),
  colorby = "model",
  shapeby = "model",
  xby = "scenario",
  facetby = NULL,
  facet_x = NULL,factor_y = NULL,fontsize = 20,
 PRINT_OUT = FALSE,
  DEBUG = TRUE
)
```
#### Arguments

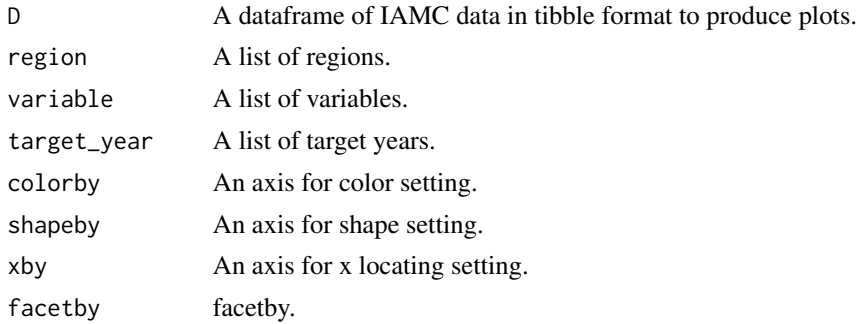

<span id="page-23-0"></span>

# <span id="page-24-0"></span>mipplot\_print\_pdf 25

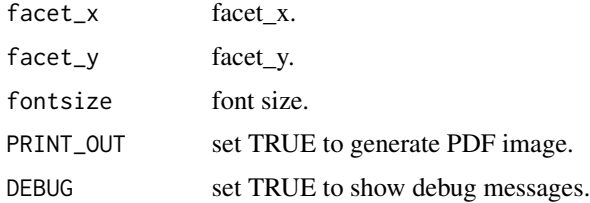

# Value

A list of point plots.

#### Examples

```
library(dplyr)
data_subset <- ar5_db_sample_data %>%
filter(variable == "Emissions|CO2|Land Use") %>%
filter(model %in% c("AIM-Enduse 12.1", "GCAM 3.0", "IMAGE 2.4")) %>%
filter(period == 2100) %>% filter(region == "OECD90")
mipplot_point(data_subset)
```
mipplot\_print\_pdf *Print list of plots to pdf file*

# Description

This function plots a ggplot plots to PDF file.

#### Usage

```
mipplot_print_pdf(
 p_list1,
 filelabel = "",
 filename = tryCatch(file.choose(new = TRUE), error = function(e) { NA })
)
```
# Arguments

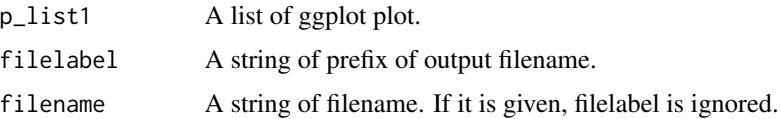

# Value

No return value, called for side effects

# Examples

```
if (interactive()) {
p <- mipplot_area(ar5_db_sample_data, ar5_db_sample_rule_table,
             region = "World", scenario = "EMF27-450-FullTech")
mipplot_print_pdf(p)
}
```
mipplot\_read\_iamc *Read IAMC scenario input data.*

# Description

Read scenario input data (in IAMC format) as tibble format dataframe.

# Usage

```
mipplot_read_iamc(
 filename = NULL,
 sep = ","interactive = FALSE,
 DEBUG = TRUE
)
```
# Arguments

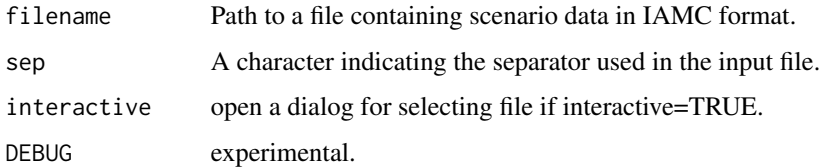

# Value

A dataframe in tibble format ("model, scenario, variable, unit, period, value")

# Examples

```
## Not run:
mipplot_read_iamc("filename")
## End(Not run)
```
<span id="page-25-0"></span>

<span id="page-26-0"></span>mipplot\_read\_ruletab *Read file of rule table without ID number*

# Description

Read table of additivity rule and adds column with id number.

# Usage

```
mipplot_read_ruletab(R_without_id)
```
# Arguments

R\_without\_id Path to a file containing data of additivity rule.

# Value

A dataframe of additivity rule ("ID, Left\_side, Right\_side")

#### Examples

## Not run: mipplot\_read\_ruletab("filename")

## End(Not run)

mipplot\_return\_table *Mutated table of SR15 Data*

# Description

Mutated Table using filtered variable from the rule table The function arguments include the input dataframes: The SR15 dataset and the Rule Table and returns a mutated table with variable, value, model, scenario, region, period

#### Usage

```
mipplot_return_table(D, R)
```
#### Arguments

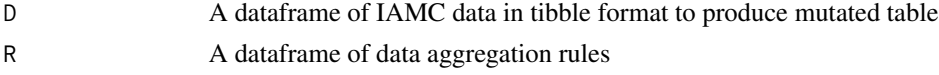

# Value

Mutated Table of model,scenario,region,variable,unit,period,value

# Examples

mipplot\_return\_table(sr15\_sample\_data, sr15\_sample\_conversion\_rule\_table)

mipplot\_var\_submission

*variable SUBMISSION CHECK*

# Description

Verify whether data of variables included in list template have been submitted.

#### Usage

```
mipplot_var_submission(D, V, na_name = "N/A")
```
#### Arguments

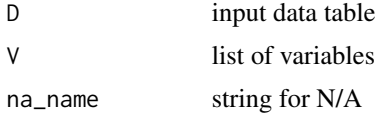

#### Value

A dataframe representing variable availabilities.

read\_iamc\_xlsx *Read IAMC scenario input data in Excel format*

#### Description

Read scenario input data (in IAMC format) as tibble format dataframe from Excel

# Usage

```
read_iamc_xlsx(file_path, sheet = 2)
```
#### Arguments

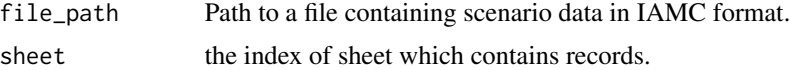

# Value

A dataframe in tibble format ("model, scenario, variable, unit, period, value")

<span id="page-27-0"></span>

# <span id="page-28-0"></span>Examples

```
## Not run:
read_iamc_xlsx("filename", sheet = 2)
## End(Not run)
```
split\_variable\_into\_positive\_and\_negative\_parts *Split variable into positive and negative parts*

# Description

Generally, the range of the input value of stacked chart is greater than or equal to zero. This function splits variable into positive and negative parts in order to include negative values to stacked chart.

# Usage

```
split_variable_into_positive_and_negative_parts(
  df_all,
  domain_column_name,
  variable_column_name,
  value_column_name,
 variable_name_converter = function(x) {    paste(x, "_negative", sep = "") },
  increment_of_domain_in_interpolation = 0.1
\mathcal{L}
```
# Arguments

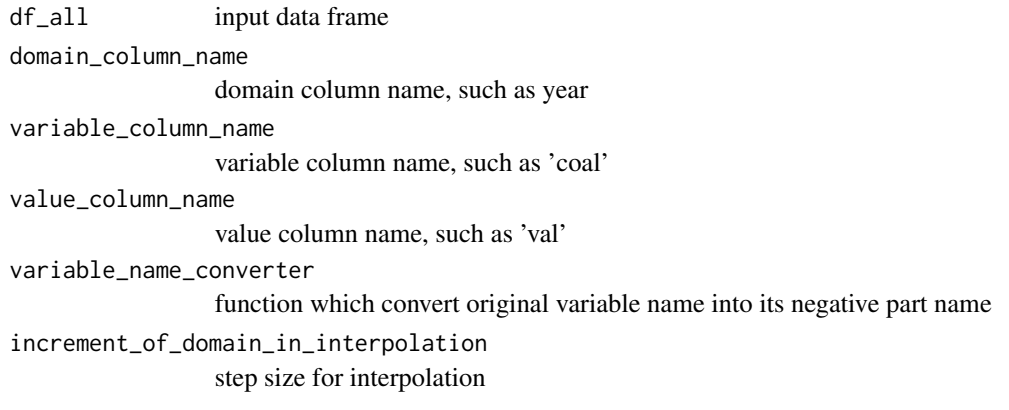

# Value

modified data frame

<span id="page-29-0"></span>sr15\_sample\_conversion\_rule\_table *Sample Conversion Rule Table*

#### Description

A sample conversion rule table for mipplot\_return\_table.

# Usage

sr15\_sample\_conversion\_rule\_table

# Format

An object of class data. frame with 37 rows and 6 columns.

sr15\_sample\_data *Sample Dataset*

#### Description

A sample dataset of IAMC format consist of a subset of IPCC special report (Global Warming of 1.5°C, 2018).

#### Usage

sr15\_sample\_data

# Format

A tibble data.table with 396425 rows and 7 variables:

model model, categorical

scenario scenario, categorical

region region, ASIA, OECD90 or World

variable the name of simulated variable that changes over time

unit unit of a variable

period year

value the value of a variable

#### Source

<https://data.ene.iiasa.ac.at/iamc-1.5c-explorer/>

# <span id="page-30-0"></span>Index

∗ datasets ar5\_db\_sample\_data, [4](#page-3-0) ar5\_db\_sample\_rule\_table, [4](#page-3-0) mipplot\_default\_color\_palette, [18](#page-17-0) sr15\_sample\_conversion\_rule\_table, [30](#page-29-0) sr15\_sample\_data, [30](#page-29-0) add\_credit\_to\_list\_of\_plot, [3](#page-2-0) add\_credit\_to\_plot, [3](#page-2-0) ar5\_db\_sample\_data, [4](#page-3-0) ar5\_db\_sample\_rule\_table, [4](#page-3-0) change\_data\_types\_of\_iamc\_dataframe, [5](#page-4-0) check\_column\_availability, [5](#page-4-0) check\_format\_of\_iamc\_dataframe, [6](#page-5-0) correct\_format\_of\_iamc\_dataframe, [6](#page-5-0) generate\_code\_to\_plot\_area, [7](#page-6-0) generate\_code\_to\_plot\_bar, [7](#page-6-0) generate\_code\_to\_plot\_line, [8](#page-7-0) get\_model\_name\_list, [9](#page-8-0) get\_scenario\_name\_list, [9](#page-8-0) get\_string\_expression\_of\_vector\_of\_strings, [10](#page-9-0) get\_variable\_group\_name\_list, [10](#page-9-0) get\_variable\_name\_list\_in\_variable\_group, [11](#page-10-0) mipplot, [11](#page-10-0) mipplot\_additivity\_check, [12](#page-11-0) mipplot\_additivity\_check\_bar, [12](#page-11-0) mipplot\_area, [13](#page-12-0) mipplot\_autofill\_color, [15](#page-14-0) mipplot\_bar, [15](#page-14-0) mipplot\_box, [17](#page-16-0) mipplot\_default\_color\_palette, [18](#page-17-0) mipplot\_generate\_color\_mapper, [18](#page-17-0) mipplot\_interactive\_additivity\_check\_bar, [19](#page-18-0)

```
mipplot_interactive_area, 20
mipplot_interactive_bar, 20
mipplot_interactive_line, 21
mipplot_interactive_plot_line, 22
mipplot_line, 22
mipplot_point, 24
mipplot_print_pdf, 25
mipplot_read_iamc, 26
mipplot_read_ruletab, 27
mipplot_return_table, 27
mipplot_var_submission, 28
read_iamc_xlsx, 28
split_variable_into_positive_and_negative_parts,
```
sr15\_sample\_conversion\_rule\_table, [30](#page-29-0)

[29](#page-28-0)

sr15\_sample\_data, [30](#page-29-0)